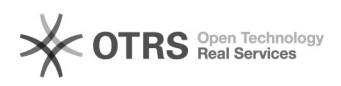

**FAQ**

## webport

2024.04.29 10:34:20

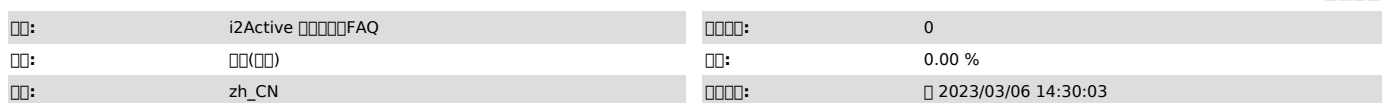

 $\Box \Box \Box$ 

webport

 *()*

000.i2/i2port.conf[]webport[]0000 0000000000

0000000000000000<br>/usr/cntlcenter/etc/i2port.conf<br>000000000

**DDD** proxy

netstat -anp | grep "iaproxy"

 *()*

 *()*